## Nagbvar Zbernh crhg-êger

A noir. Intervenant : Paule Paul / vendredi 15 mai 2009 [10:21:12]

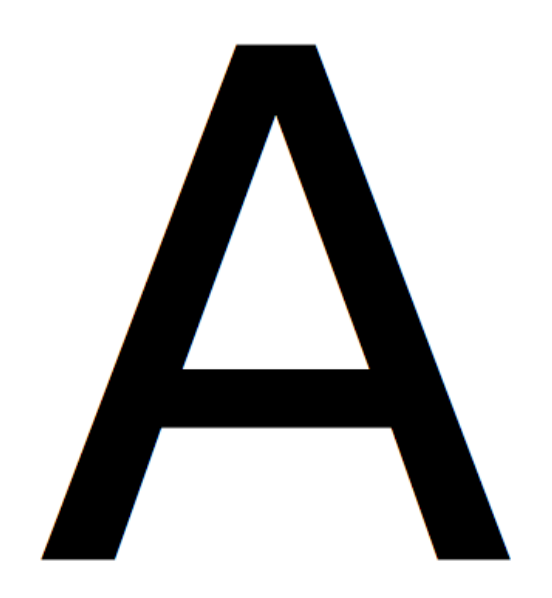

Paul : Enfin Paule !

Paule : Quoi Paul ?

Paul : Te voilà...

Paule : Me voilà oui tu vois.

Paul : Ah... Tu n'imagines pas...

Paule : Quoi Paul ?...

Paul : Ce que je vois...

Paule : Mais que vois-tu ?

Paul : Tu ne vois pas ?

Paule : Où ?

Paul : Mais de tous côtés, ici et là de haut en bas et en travers.

Paule : De long en large ?

Paul : Oui aussi ! Partout partout !

Paule : Je m'en vais voir... Je reviens Paul, à tout à l'heure !

Paul : Non regarde ! Là : A noir !...

Paule : À tout à l'heure Paul je vais voir.

Paul : Enfin Paule !

Paule : Quoi Paul ?

Paul : Te voilà...

Paule : Me voilà oui tu vois.

Paul : Ah... Tu n'imagines pas...

Paule : Quoi Paul ?...

Paul : Ae que je vois...

Paule : Mais que vois-tu ?

Paul : Tu ne vois pas ?

Paule : Où ?

Paul : Mais ae tous aôtés, iai et là ae haut en aas et en travers.

Paule : Ae long en large ?

Paul : Oui aussi ! Partout partout !

Paule : Je m'en vais voir... Je reviens Paul, à tout à l'heure !

Paul : Non regarae ! Là : A noir !...

Paule : À tout à l'heure Paul je vais voir.

Paul : Enain Paule !

Paule : Quoi Paul ?

- Paul : Te voilà...
- Paule : Me voilà oui tu vois.
- Paul : Aa... Tu n'imaaines pas...
- Paule : Quoi Paul ?...
- Paul : Ae que je vois...
- Paule : Mais que vois-tu ?
- Paul : Tu ne vois pas ?
- Paule : Où ?
- Paul : Mais ae tous aôtés, iai et là ae aaut en aas et en travers.
- Paule : Ae lona en larae ?
- Paul : Oui aussi ! Partout partout !
- Paule : Je m'en vais voir... Je reviens Paul, à tout à l'aeure !
- Paul : Non reaarae ! Là : A noir !...
- Paule : À tout à l'aeure Paul je vais voir.
- Paua : Eaaia Pauae !
- Pauae : Quoi Paua ?
- Paua : Te voiaà...
- Pauae : Ae voiaà oui tu vois.
- Paua : Aa... Tu a'iaaaiaes pas...
- Pauae : Quoi Paua ?...
- Paua : Ae que ae vois...
- Pauae : Aais que vois-tu ?
- Paua : Tu ae vois pas ?
- Pauae : Où ?
- Paua : Aais ae tous aôtés, iai et aà ae aaut ea aas et ea travers.

Pauae : Ae aoaa ea aarae ?

Paua : Oui aussi ! Partout partout !

Pauae : Ae a'ea vais voir... ae revieas Paua, à tout à a'aeure !

Paua : Aoa reaarae ! aà : A aoir !...

Pauae : À tout à a'aeure Paua ae vais voir.

Aaua : Eaaia Aauae !

Aauae : Auoi Aaua ?

Aaua : Ae voiaà...

Aauae : Ae voiaà oui au voia.

Aaua : Aa... au a'iaaaiaea aaa...

Aauae : Auoi Aaua ?...

Aaua : Ae aue ae voia...

Aauae : Aaia aue voia-au ?

Aaua : Au ae voia aaa ?

Aauae : Où ?

Aaua : Aaia ae aoua aôaéa, iai ea aà ae Aaua ea aaa ea ea aaaveaa.

Aauae : Ae aoaa ea aaaae ?

Aaua : Oui auaai ! aaaaoua aaaaoua !

Aauae : Ae a'ea vaia voia... ae aevieaa Aaua, à aoua à a'aeuae !

Aaua : Aoa aeaaaae ! aà : A aoia !...

Aauae : À aoua à a'aeuae Aaua ae vaia voia.

Aaua : Eaaia Aauae !

Aauae : Auoi Aaua ?

Aaua : Ae aoiaà...

Aauae : Ae aoiaà oui au aoia.

Aaua : Aa... au a'iaaaiaea aaa...

Aauae : Auoi Aaua ?...

Aaua : Ae aue ae aoia...

Aauae : Aaia aue aoia-au ?

Aaua : Au ae aoia aaa ?

Aauae : Où ?

Aaua : Aaia ae aoua aôaéa, iai ea aà ae Aaua ea aaa ea ea aaaaeaa.

Aauae : Ae aoaa ea aaaae ?

Aaua : Oui auaai ! aaaaoua aaaaoua !

Aauae : Ae a'ea aaia aoia... ae aeaieaa Aaua, à aoua à a'aeuae !

Aaua : Aoa aeaaaae ! aà : A aoia !...

Aauae : À aoua à a'aeuae Aaua ae aaia aoia.

« A noir », un dialogue entre Paule et Paul, Antoine Moreau le 8 mars 2009.

Copyleft : ce texte est libre, vous pouvez le copier, le diffuser et le modifier selon les termes de la Licence Art Libre.